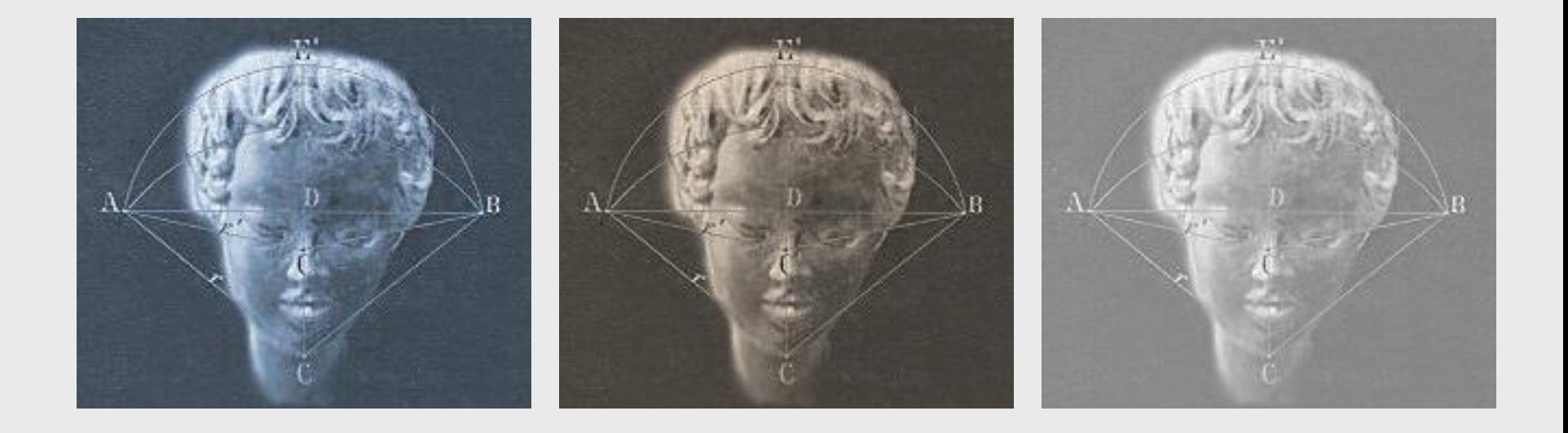

#### **Correlations**

Week 6, Psych 350 - R. Chris Fraley http://www.yourpersonality.net/psych350/fall2015/

# Answering Descriptive Questions in Multivariate Research

- When we are studying more than one variable, we are typically asking one (or more) of the following two questions:
	- How does a person's score on the first variable compare to his or her score on a second variable?
	- How do scores on one variable vary as a function of scores on a second variable?

## Correlations in Personality Research

• Many research questions that are addressed in personality psychology are concerned with the relationship between two or more variables.

#### Some examples

- How does dating/marital satisfaction vary as a function of personality traits, such as emotional stability?
- Are people who are relatively sociable as children also likely to be relatively sociable as adults?
- What is the relationship between individual differences in violent video game playing and aggressive behavior in adolescents?

#### Graphic presentation

- Many of the relationships we'll focus on in this course are of the *linear* variety.
- The relationship between two variables can be represented as a line.

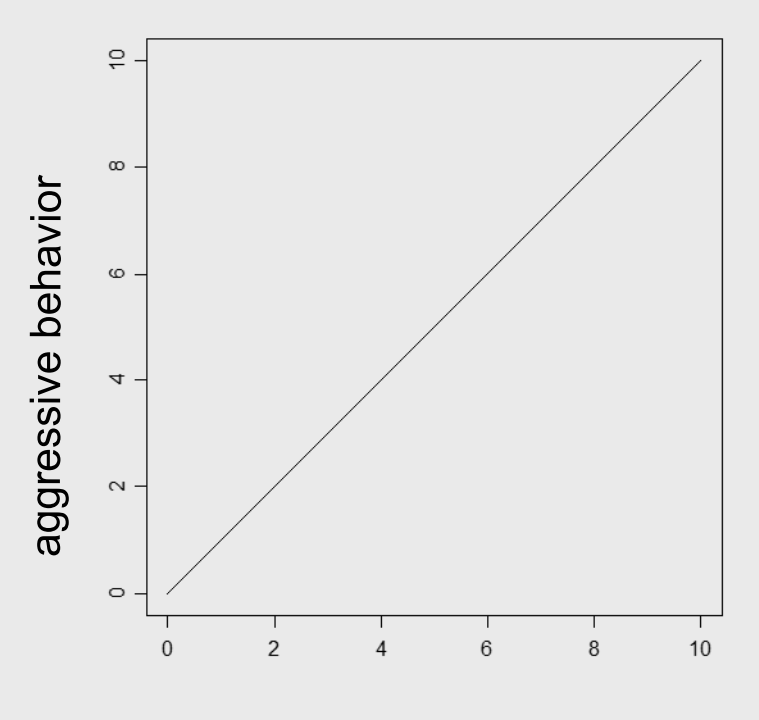

violent video game playing

• Linear relationships can be negative or positive.

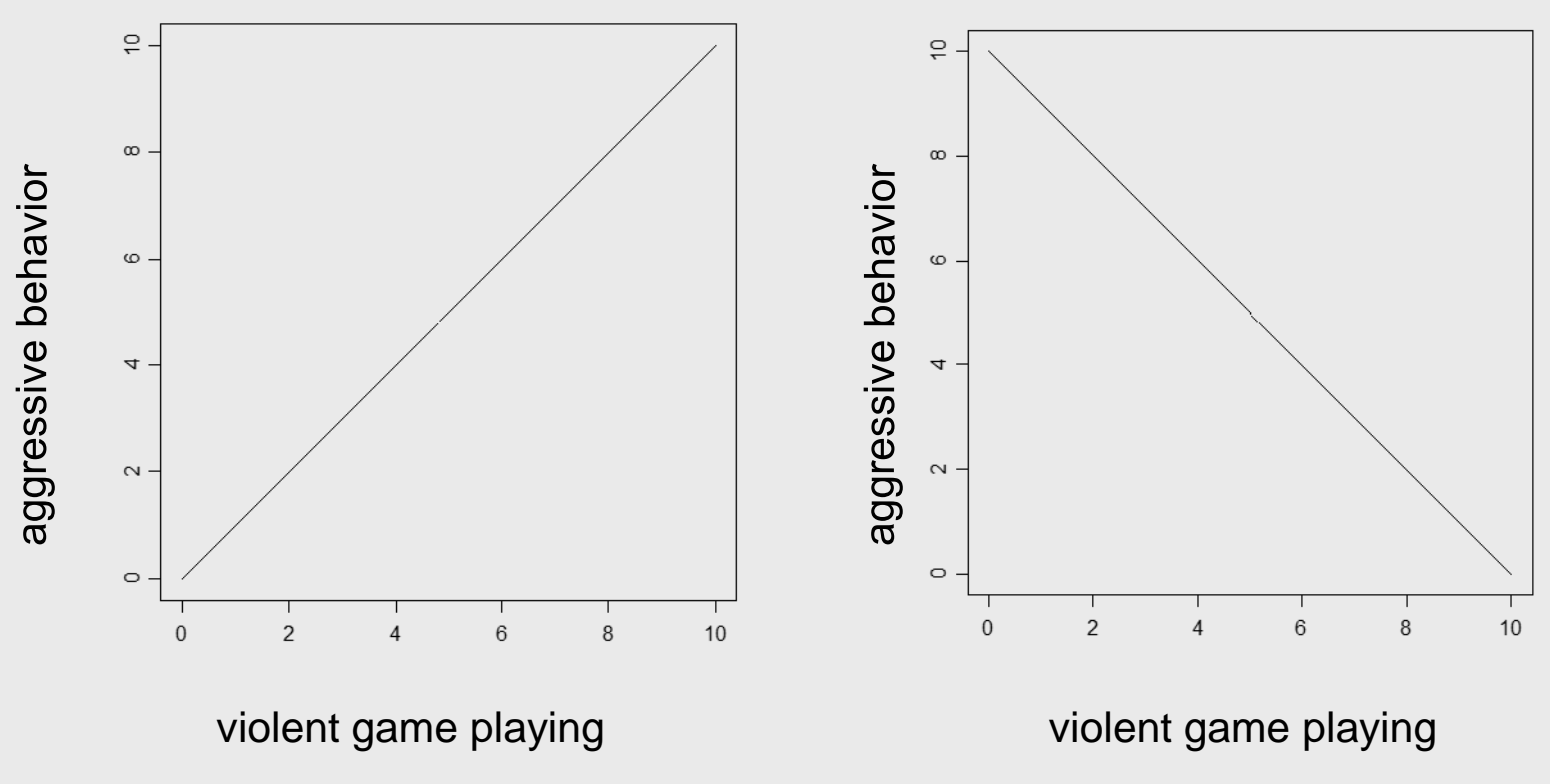

• How do we determine whether there is a positive or negative relationship between two variables?

#### Scatter plots

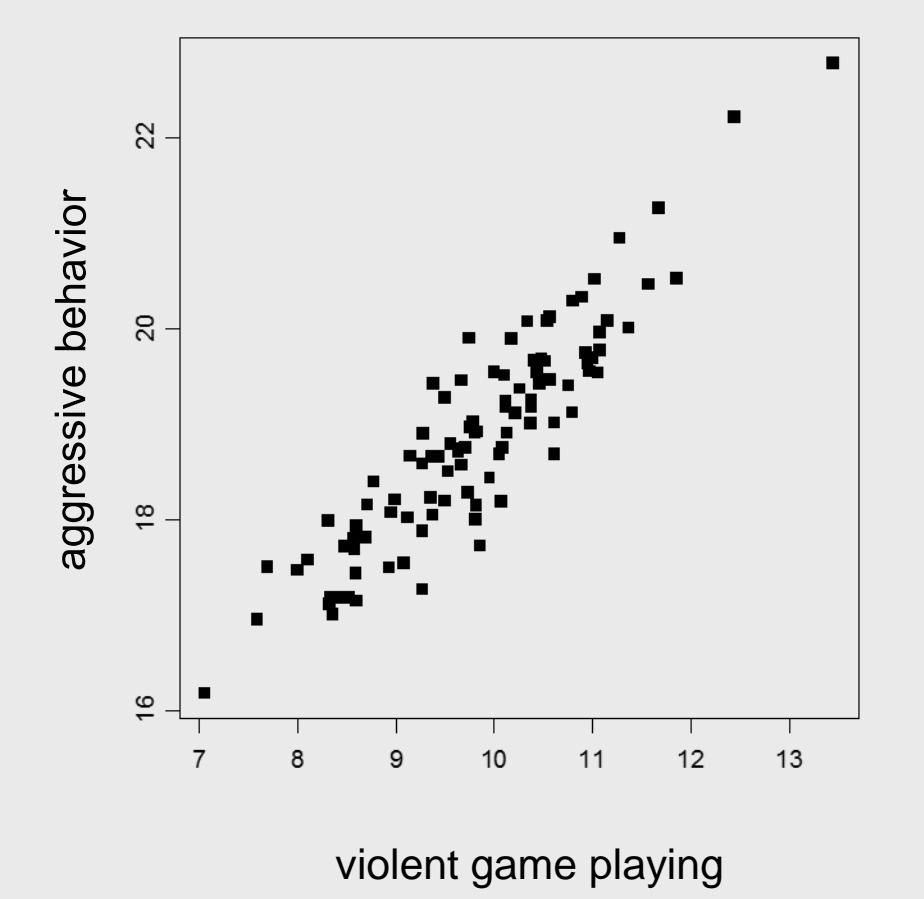

One way of determining the form of the relationship between two variables is to create a **scatter plot** or a **scatter graph**.

The form of the relationship (i.e., whether it is positive or negative) can often be seen by inspecting the graph.

#### How to create a scatter plot

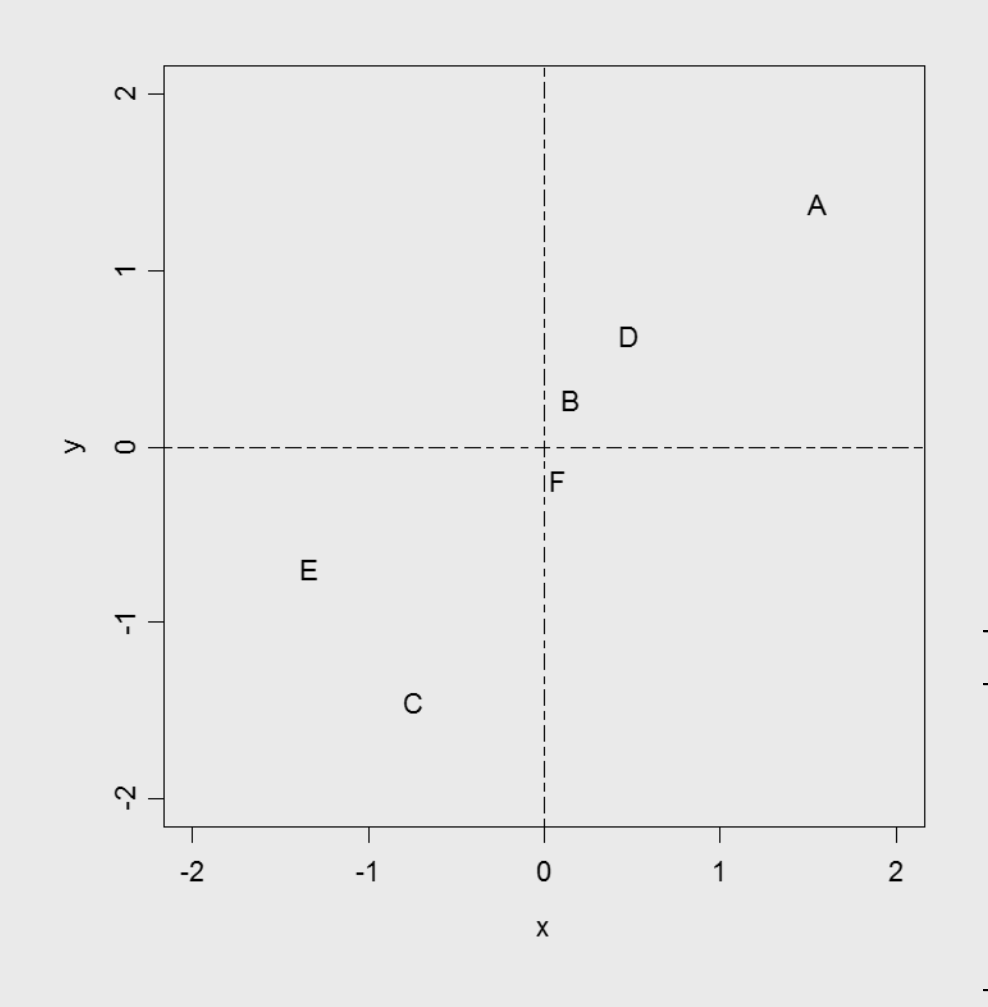

Use one variable as the *x*axis (the horizontal axis) and the other as the *y*-axis (the vertical axis).

Plot each person in this two dimensional space as a set of (*x*, *y*) coordinates.

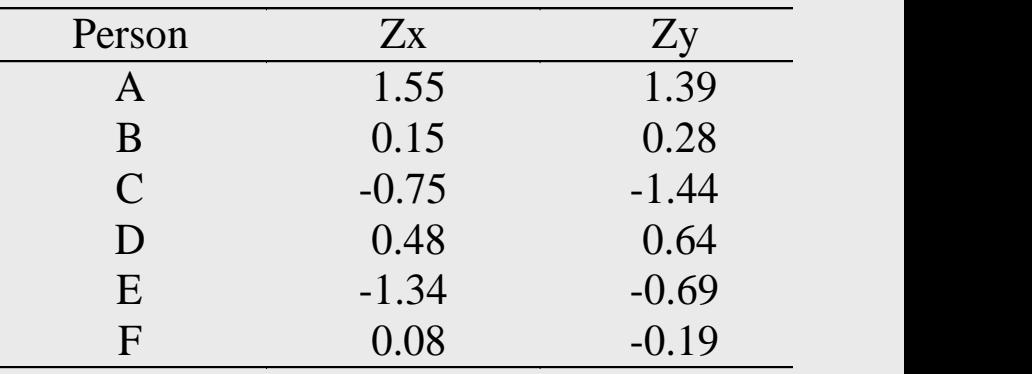

#### How to create a scatter plot in SPSS

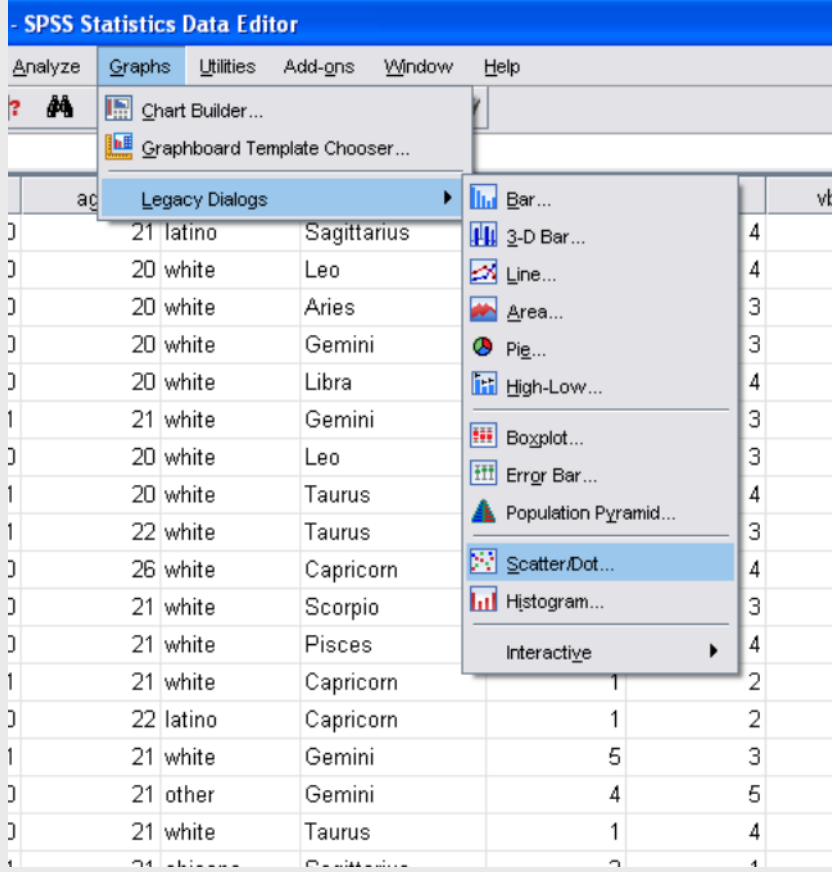

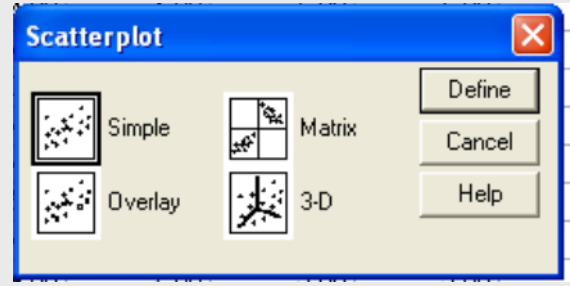

#### How to create a scatter plot in SPSS

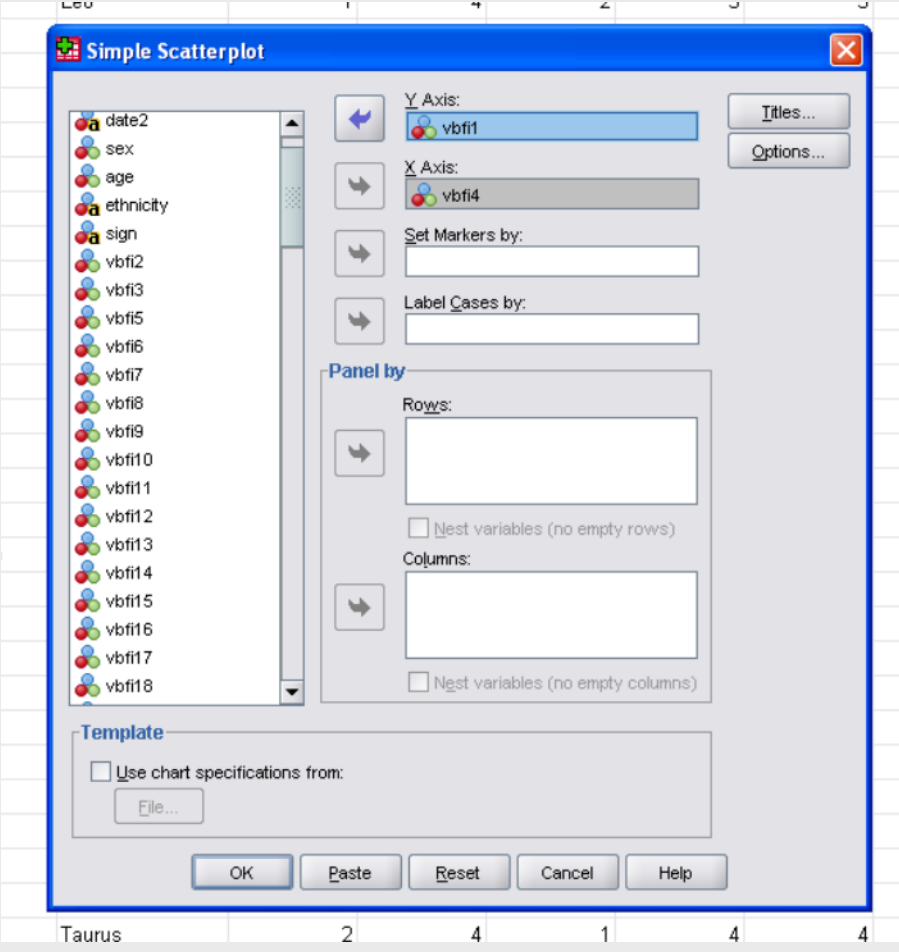

- Select the two variables of interest.
- Click the "ok" button.

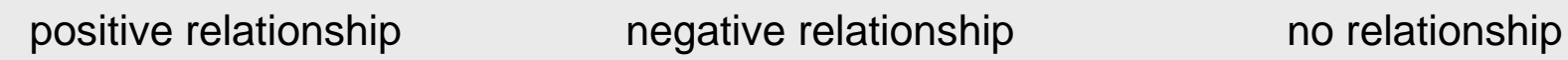

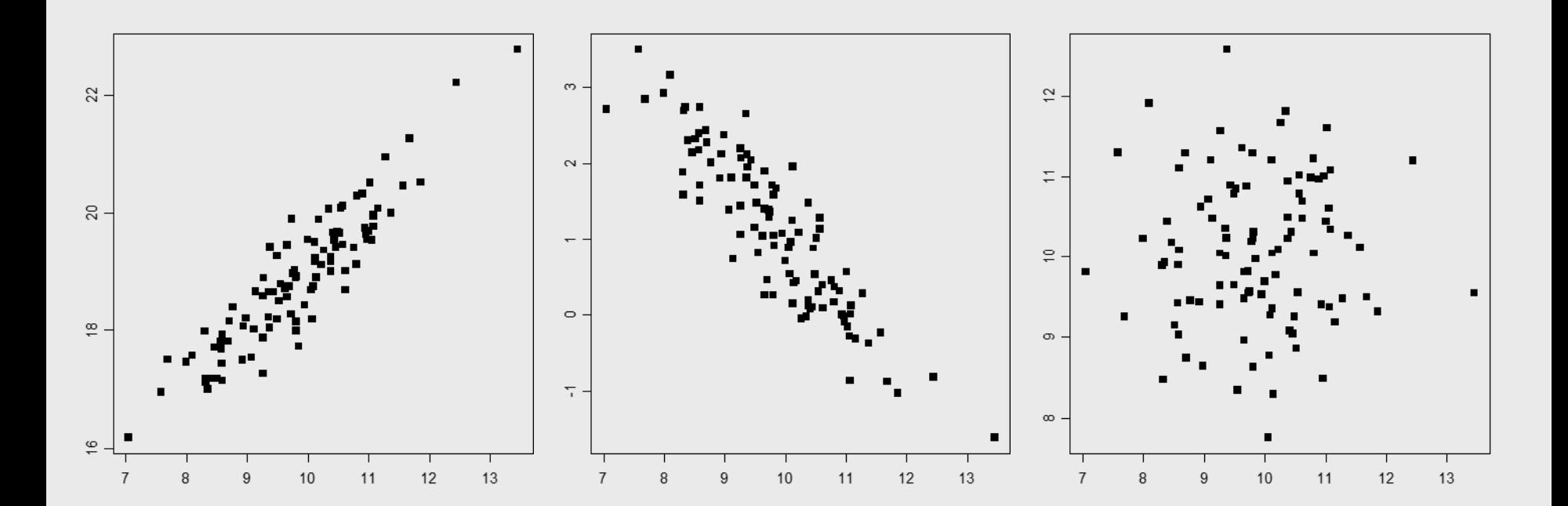

## Quantifying the relationship

- How can we quantify the linear relationship between two variables?
- One way to do so is with a commonly used statistic called the **correlation coefficient** (often denoted as *r*).

# Some useful properties of the correlation coefficient

(1) Correlation coefficients range between –1 and  $+1$ .

Note: In this respect, *r* is useful in the same way that *z*-scores are useful: they both use a standardized metric.

# Some useful properties of the correlation coefficient

- (2) The value of the correlation conveys information about the form of the relationship between the two variables.
	- When *r* > 0, the relationship between the two variables is positive.
	- When *r* < 0, the relationship between the two variables is negative--an inverse relationship (higher scores on x correspond to lower scores on y).
	- $-$  When  $r = 0$ , there is no relationship between the two variables.

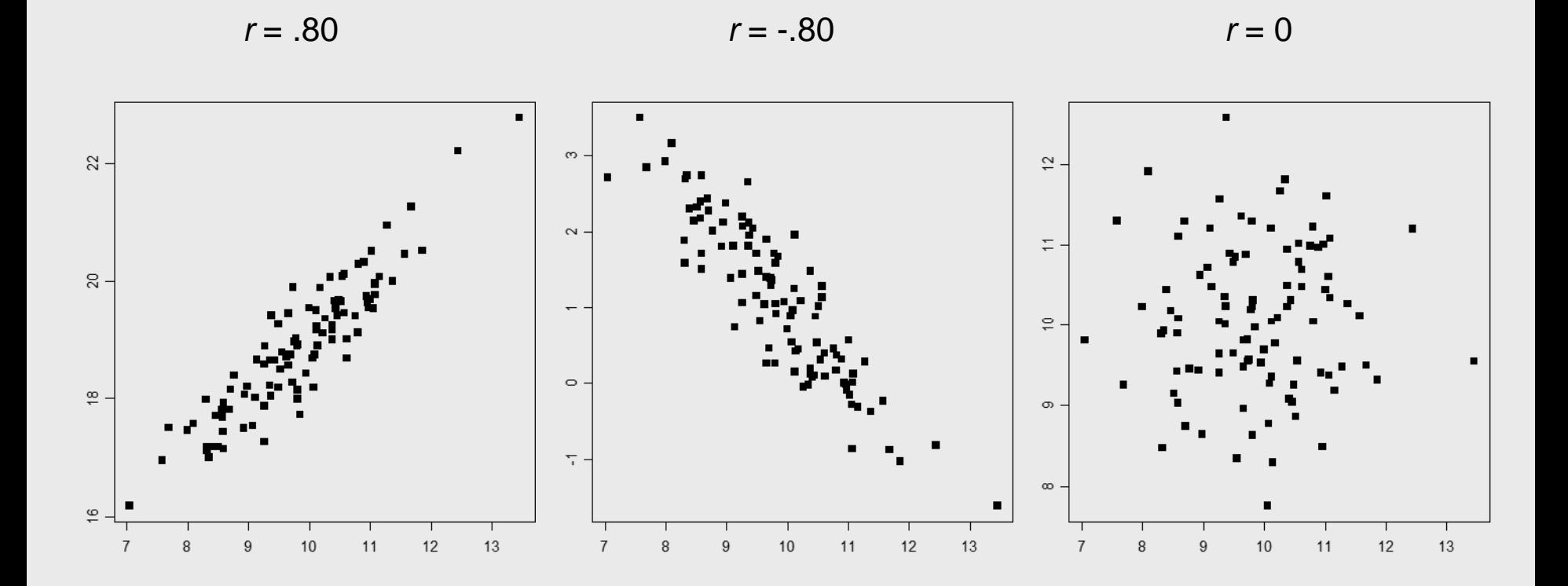

# Some useful properties of the correlation coefficient

(3) The correlation coefficient can be interpreted as the slope of the line that maps the relationship between two standardized variables.

*slope as rise over run*

*r* = .50

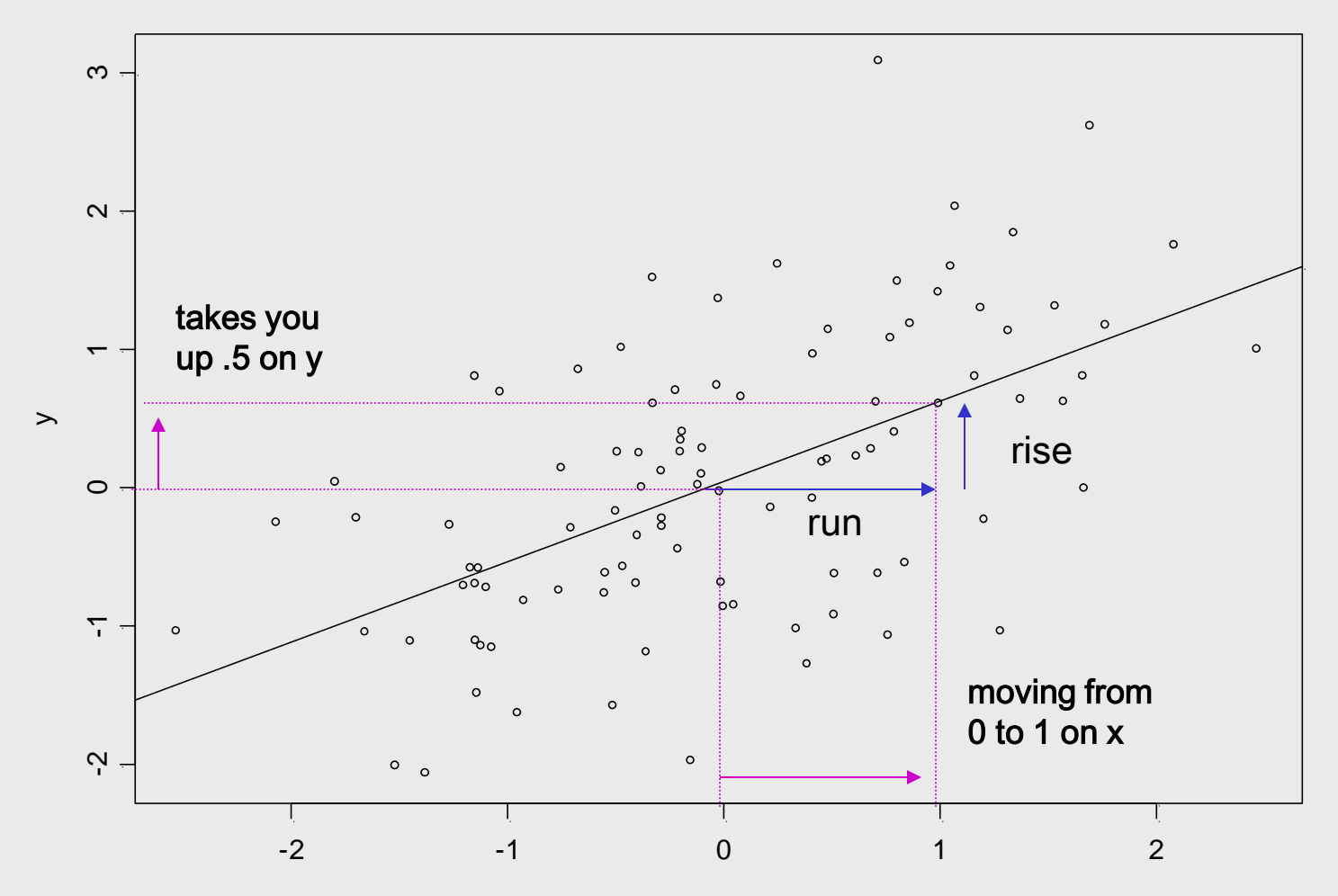

x

## How do you compute a correlation coefficient?

$$
\frac{\sum z_X z_Y}{N} = r
$$

- First, transform each variable to a standardized form (i.e., z-scores).
- Multiply each person's z-scores together.
- Finally, average those products across people.

# Example

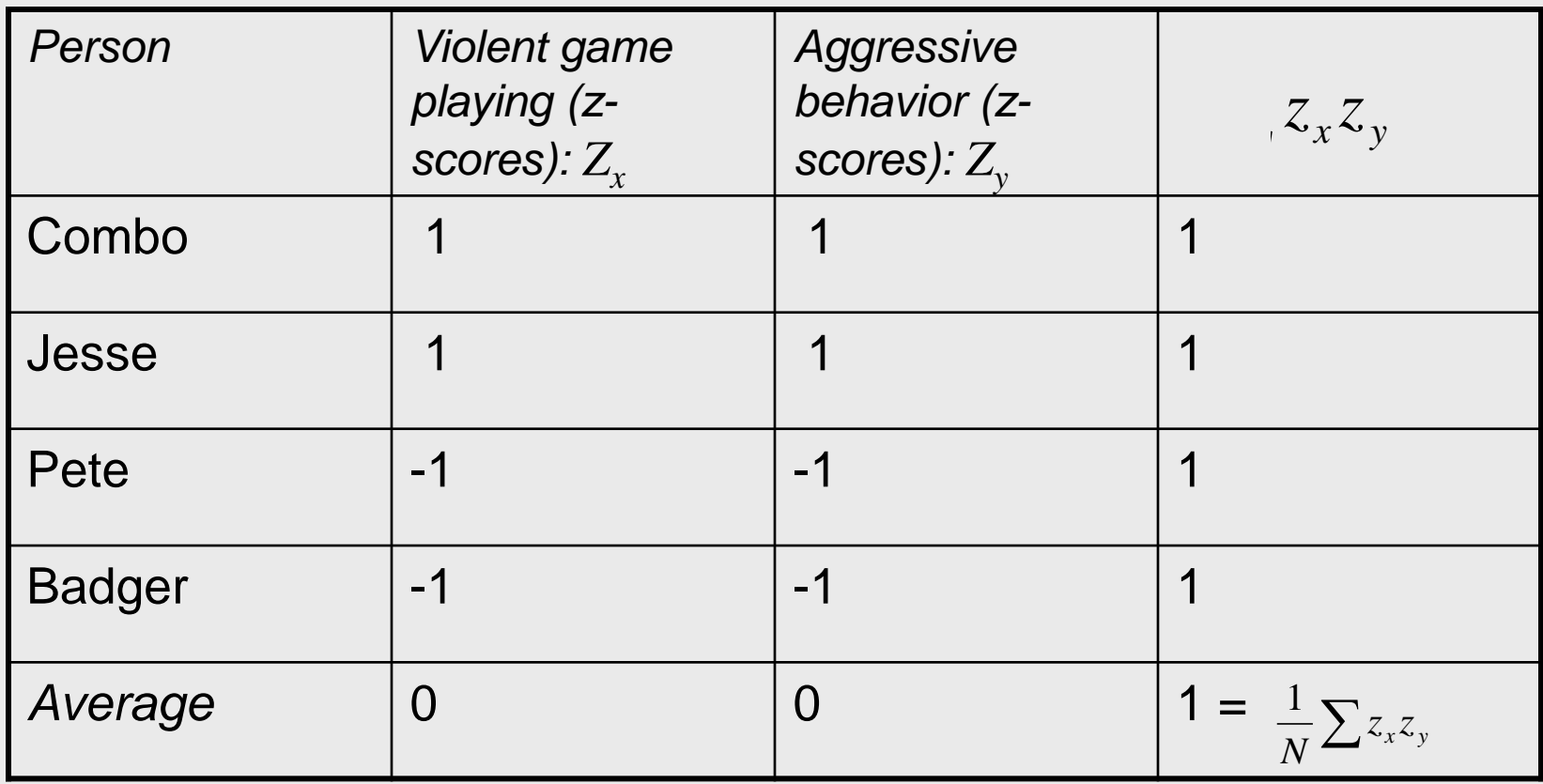

#### Why products? Important Note on 2 x 2

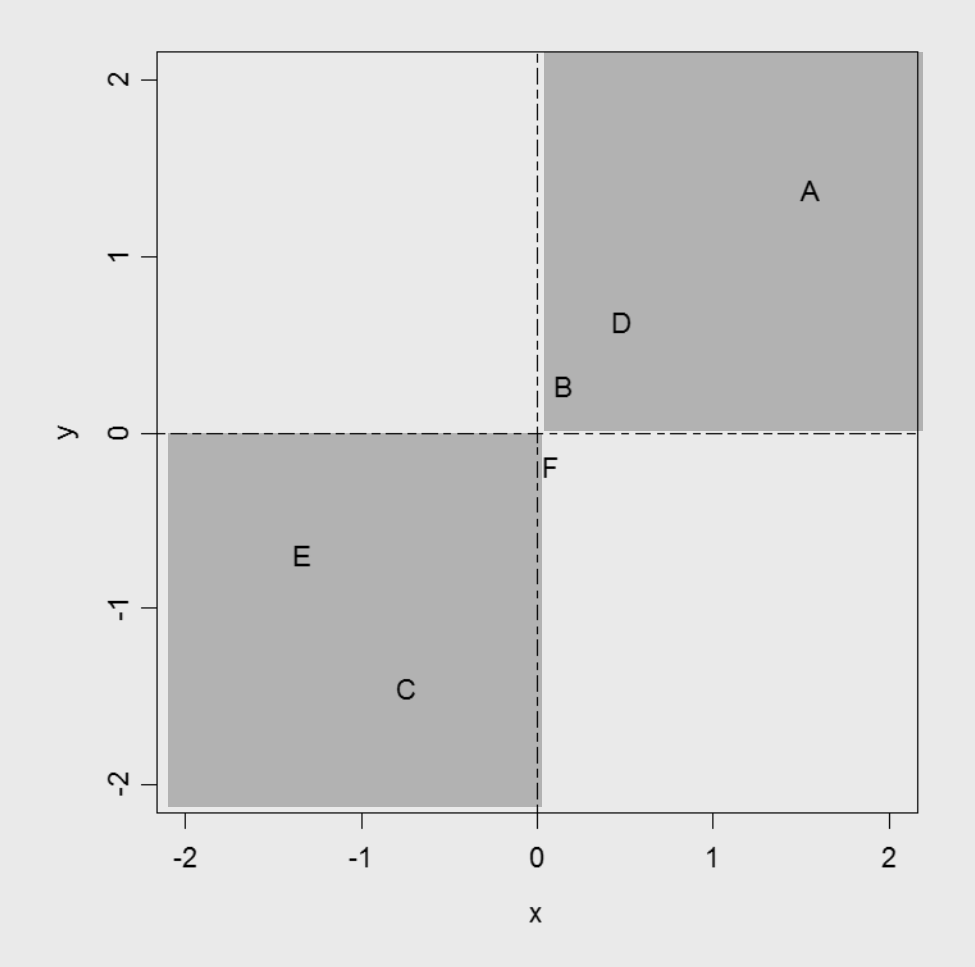

Matching z-scores via products

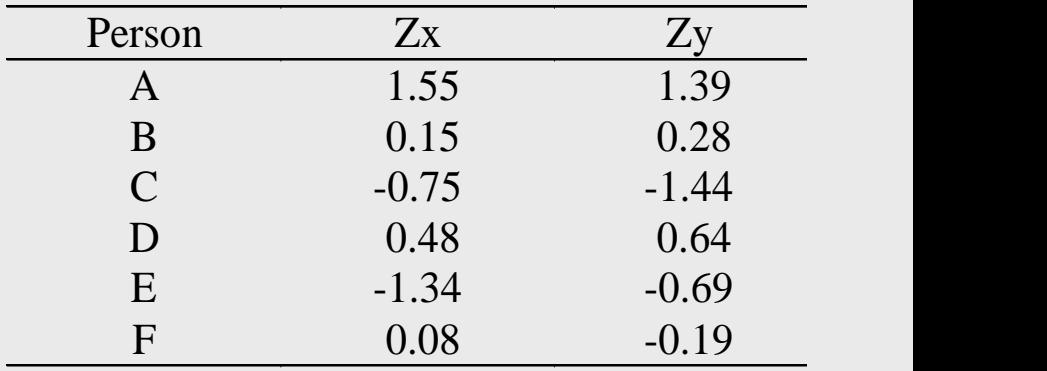

#### Important Note on 2 x 2

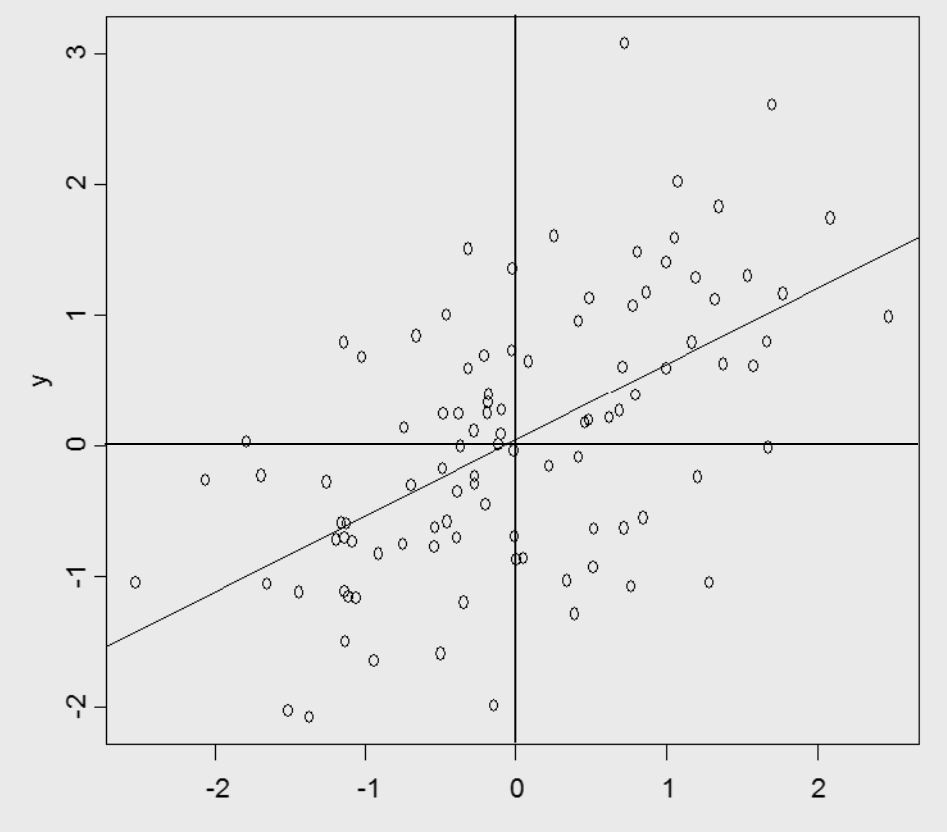

# Computing Correlations in SPSS

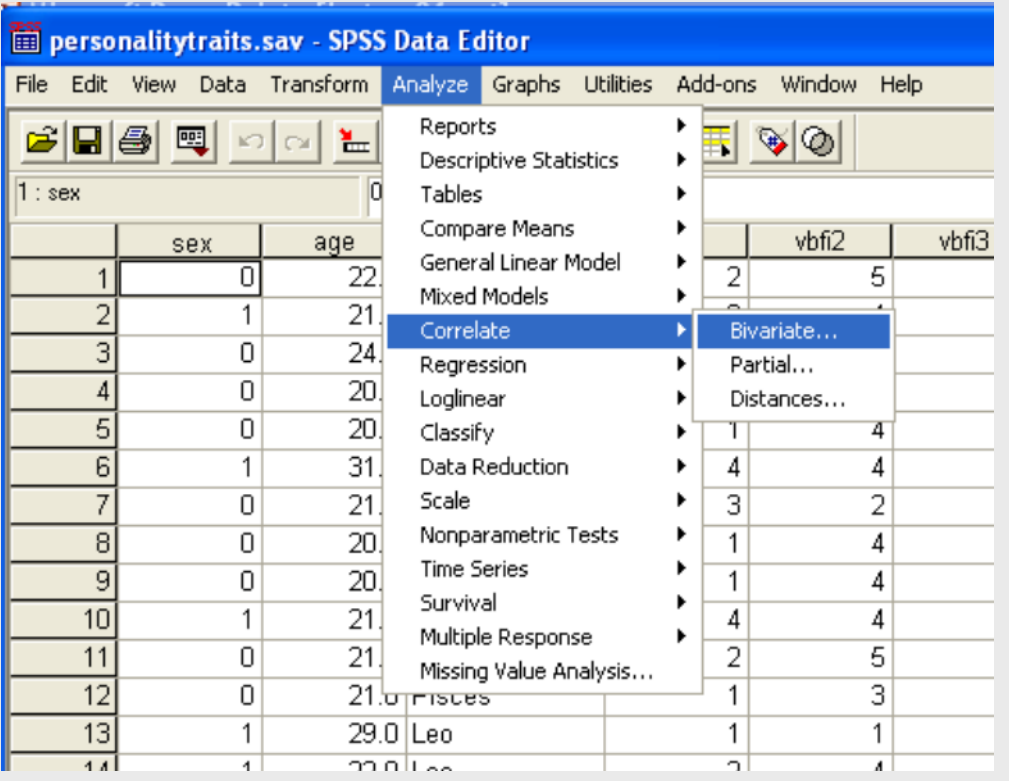

- Go to the "Analyze" menu.
- Select "Correlate"
- Select "Bivariate…"

# Computing Correlations in SPSS

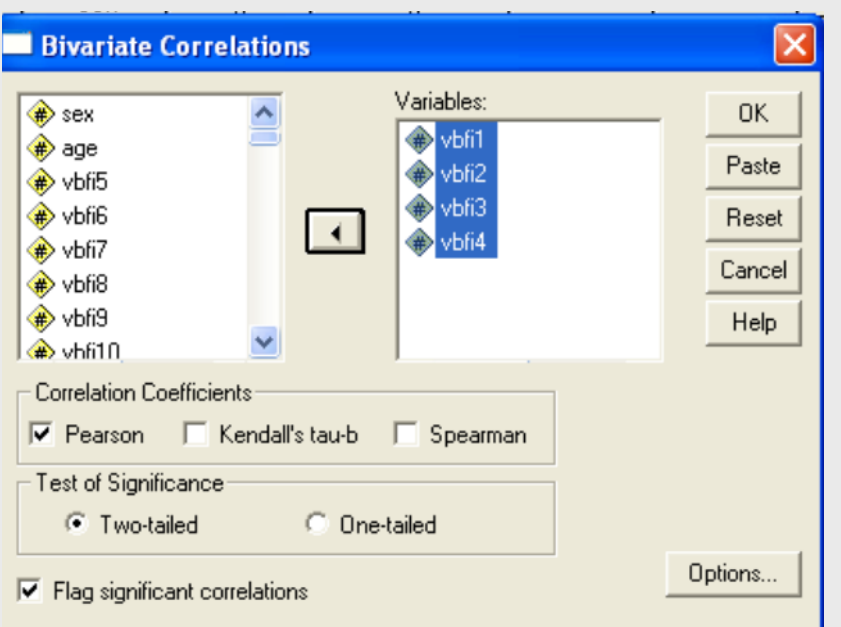

- Select the variables you want to correlate
- Shoot them over to the right-most window
- Click on the "Ok" button.

## Magnitude of correlations

- When is a correlation "big" versus "small?"
- Cohen's standards:
	- .1 small
	- .3 medium
	- $-$  > .5 large

#### What are typical correlations in personality psychology?

Typical sample sizes and effect sizes in studies conducted in personality psychology.

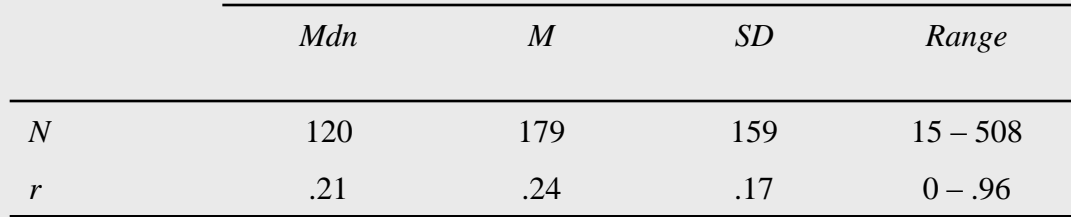

*Note*. The absolute value of *r* was used in the calculations reported here. Data are based on articles published in the 2004 volumes of *JPSP:PPID* and *JP*.

#### A selection of effect sizes from various domains of research

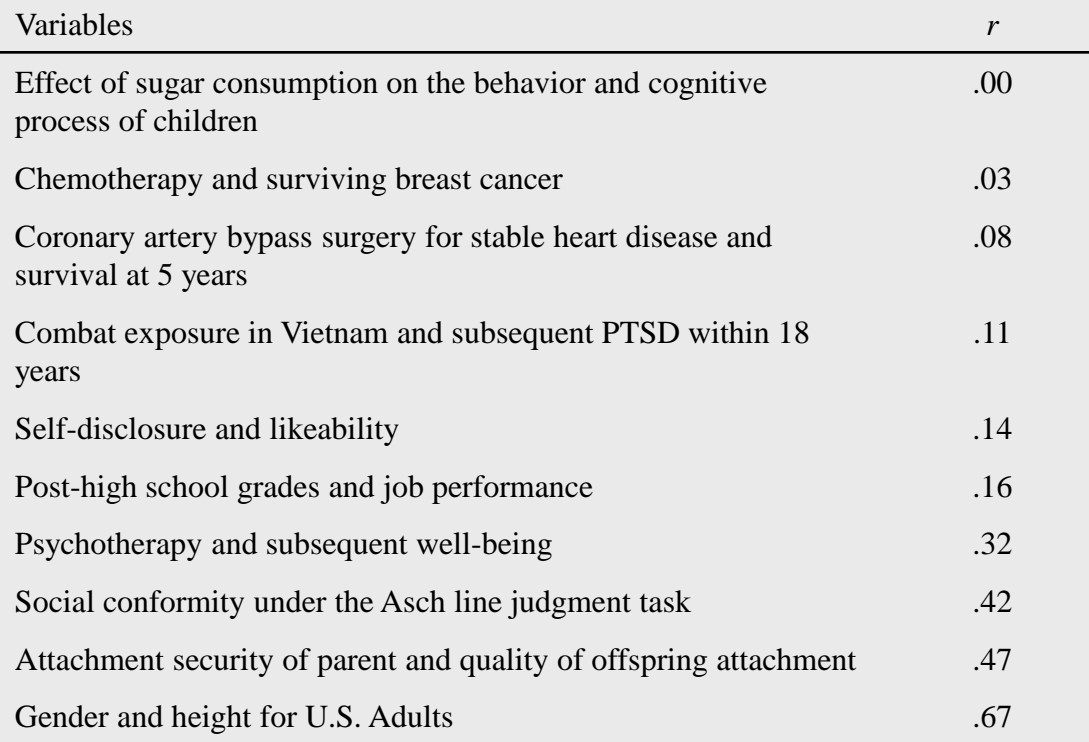

*Note*. Table adapted from Table 1 of Meyer et al. (2001).

## Magnitude of correlations

- "real world" correlations are rarely get larger than .30.
- Why is this the case?
	- Any one variable can be influenced by a hundred other variables. To the degree to which a variable is multidetermined, the correlation between it and any one variable must be small.